## UNIT I

 $\mathbf{1}$ 

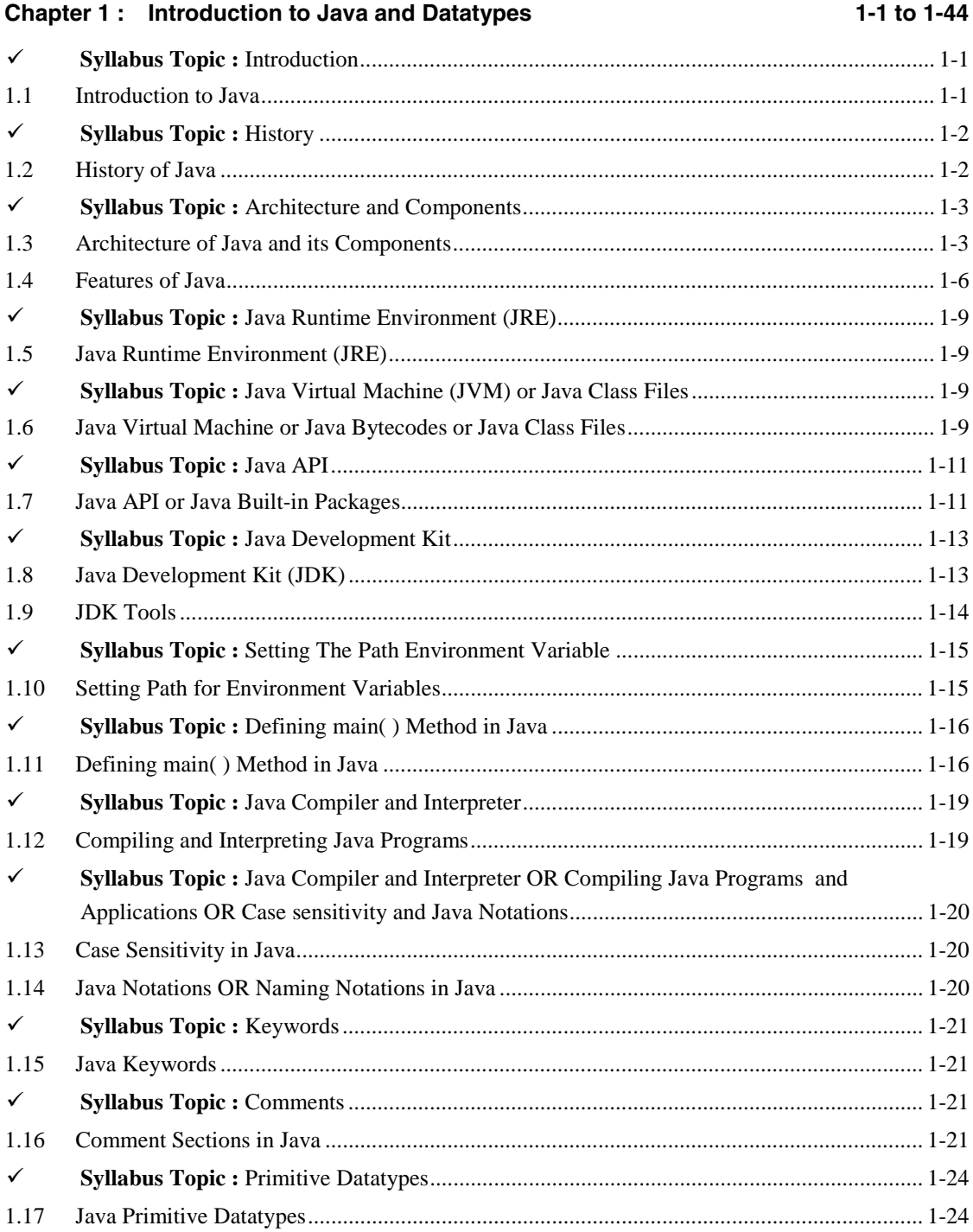

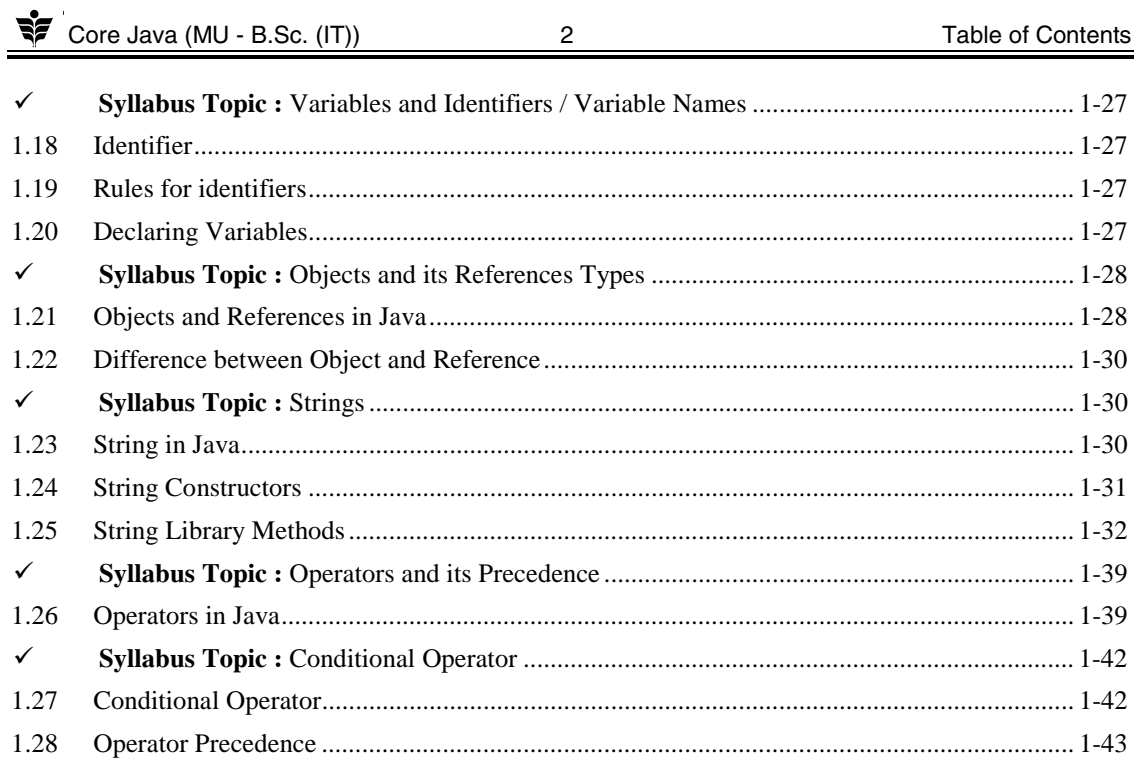

## UNIT II

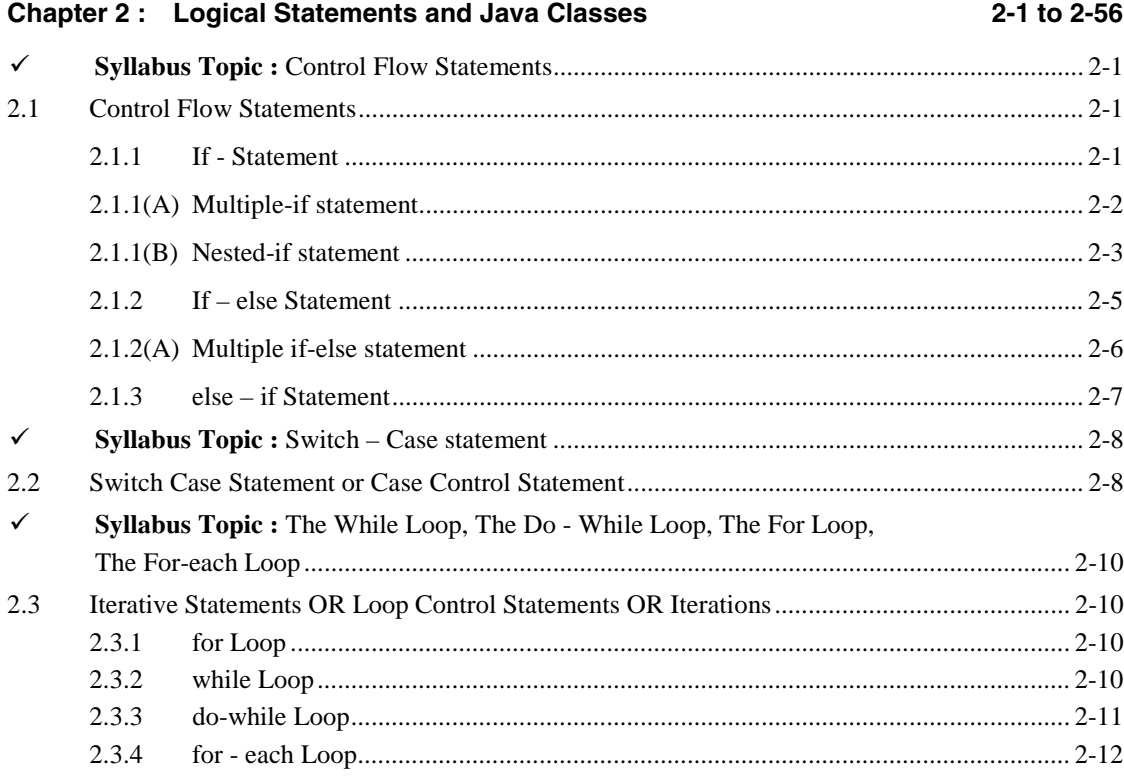

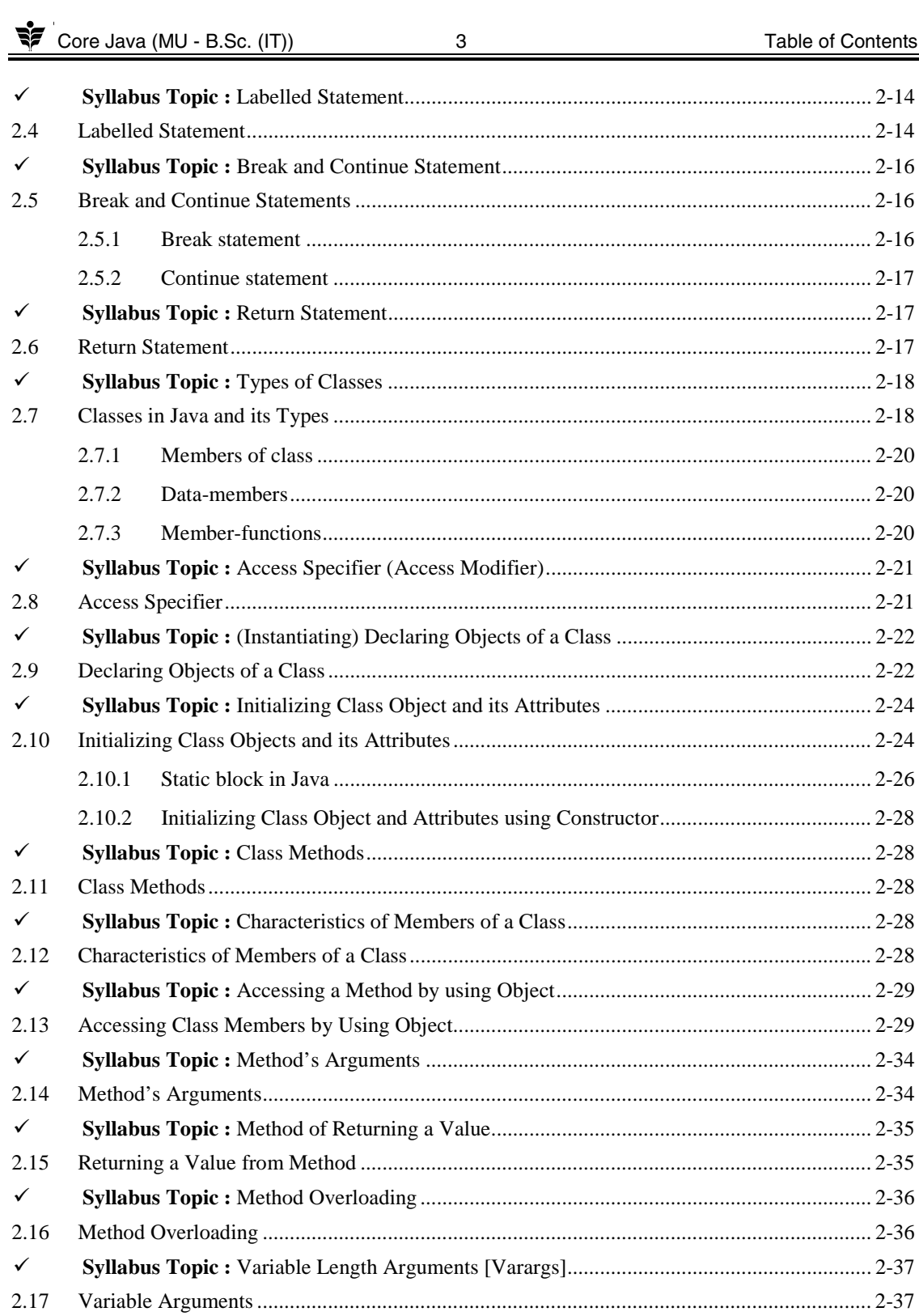

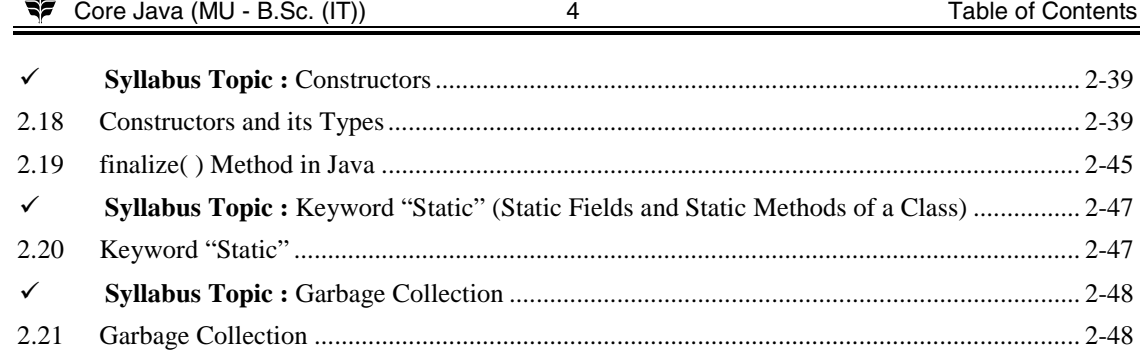

### **UNIT III**

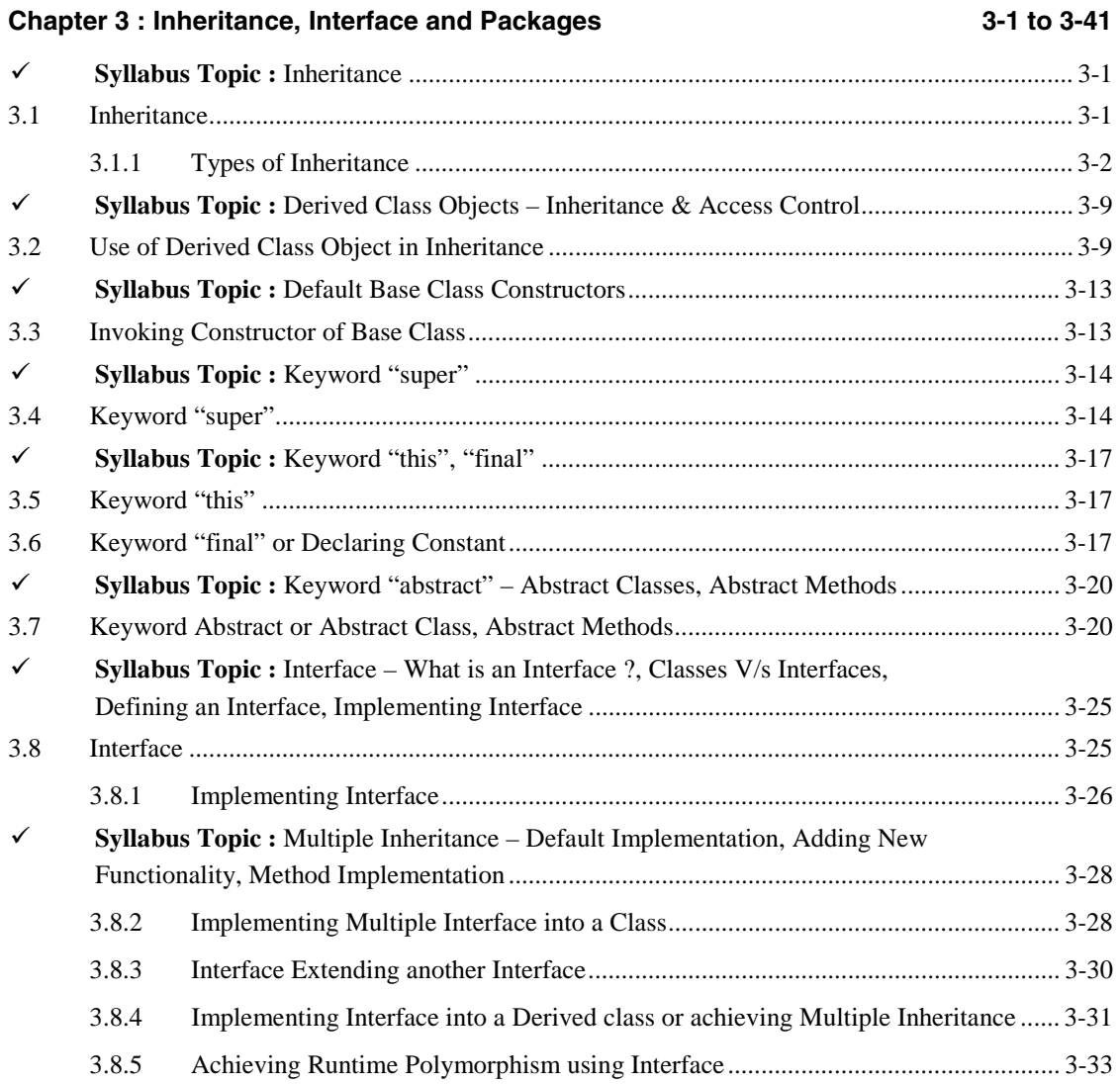

 $\checkmark$ Syllabus Topic: Package - Creating Packages, Default Packages, Using a Package............ 3-37 3.9  $3.9.1$ 3.9.2 3.9.3 3.9.4

#### **UNIT IV**

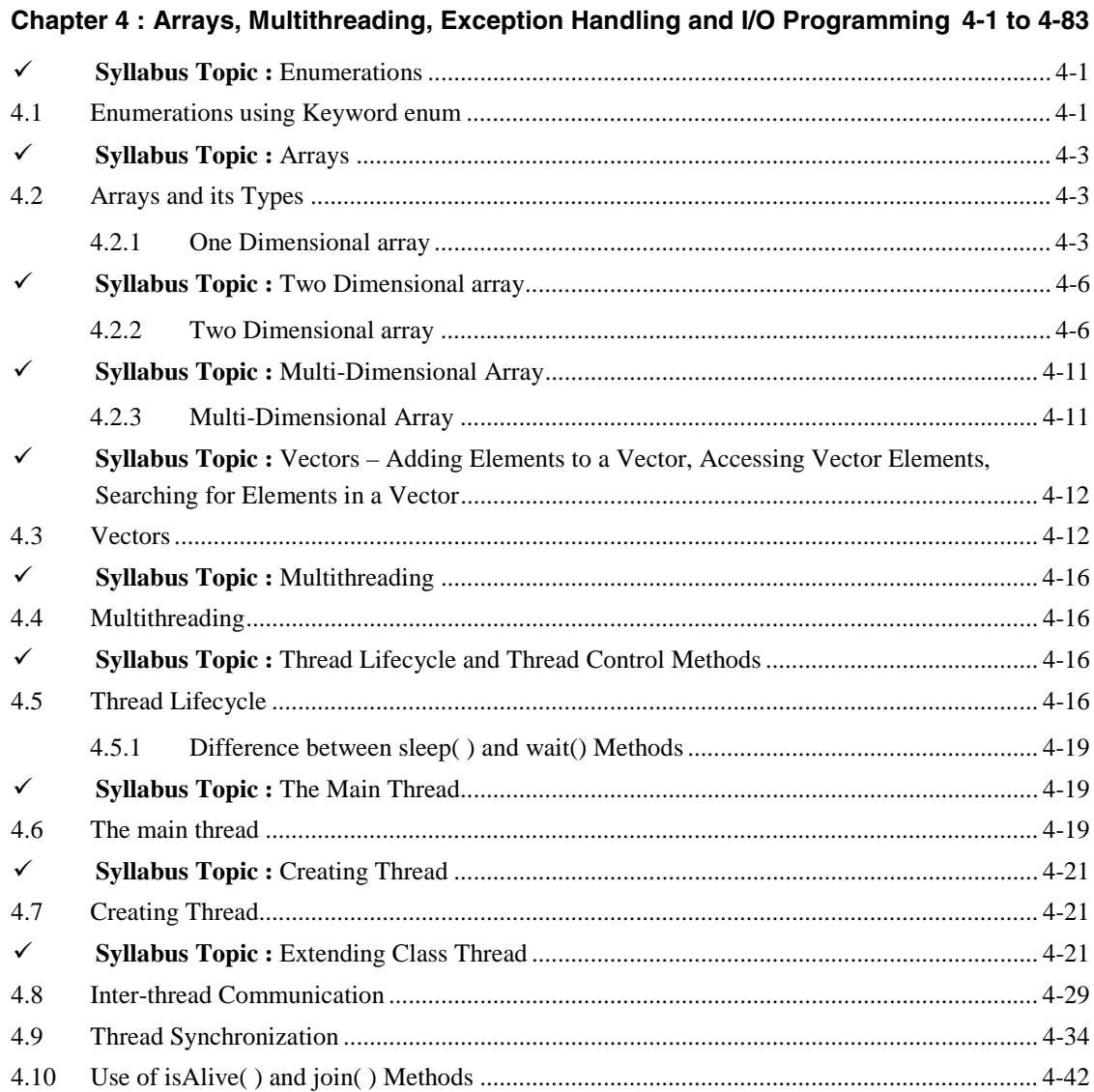

 $\overline{5}$ 

Table of Contents

Core Java (MU - B.Sc. (IT))

Core Java (MU - B.Sc. (IT)) 6 Table of Contents

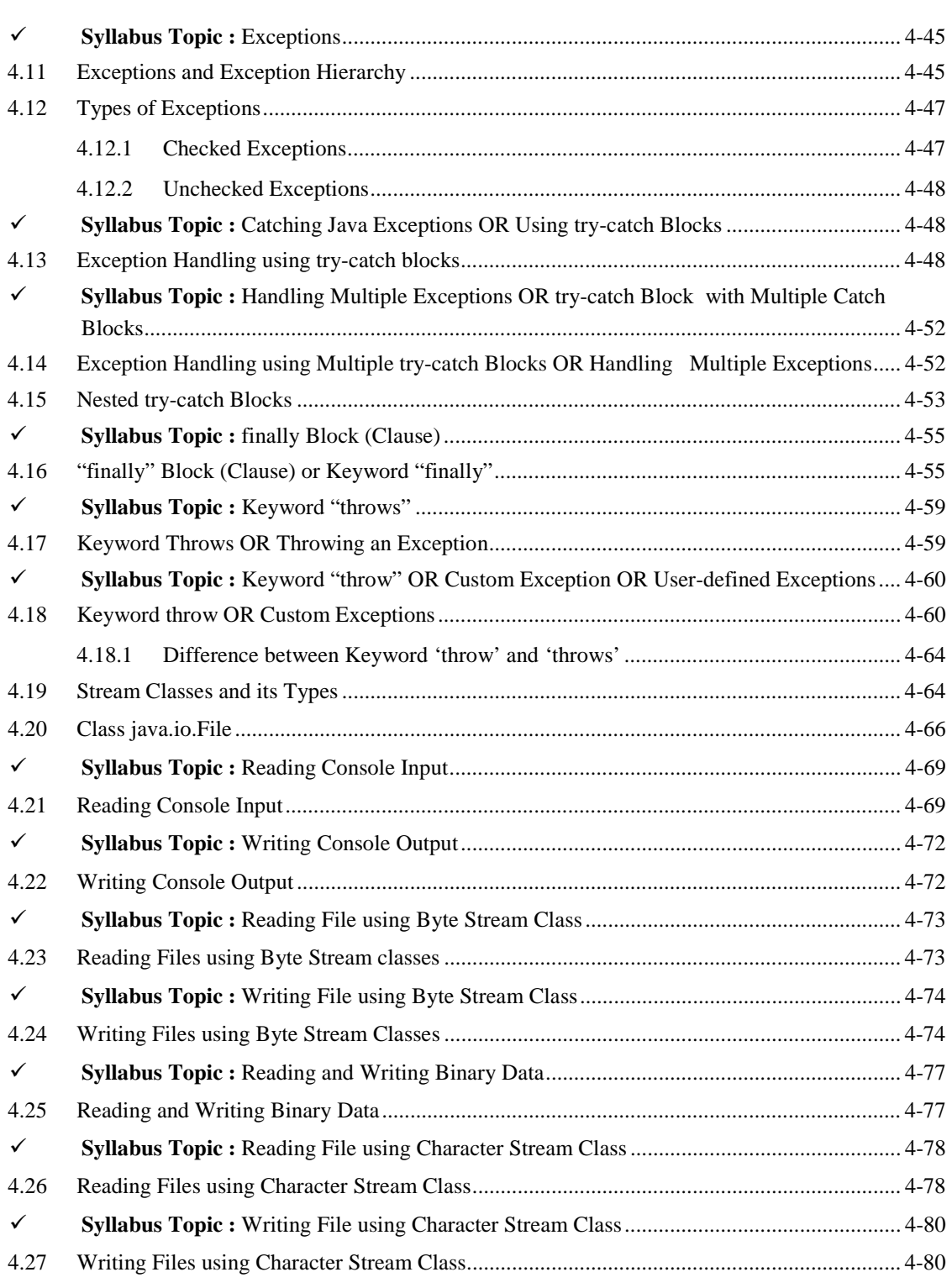

Core Java (MU - B.Sc. (IT))

 $\overline{7}$ 

## **UNIT V**

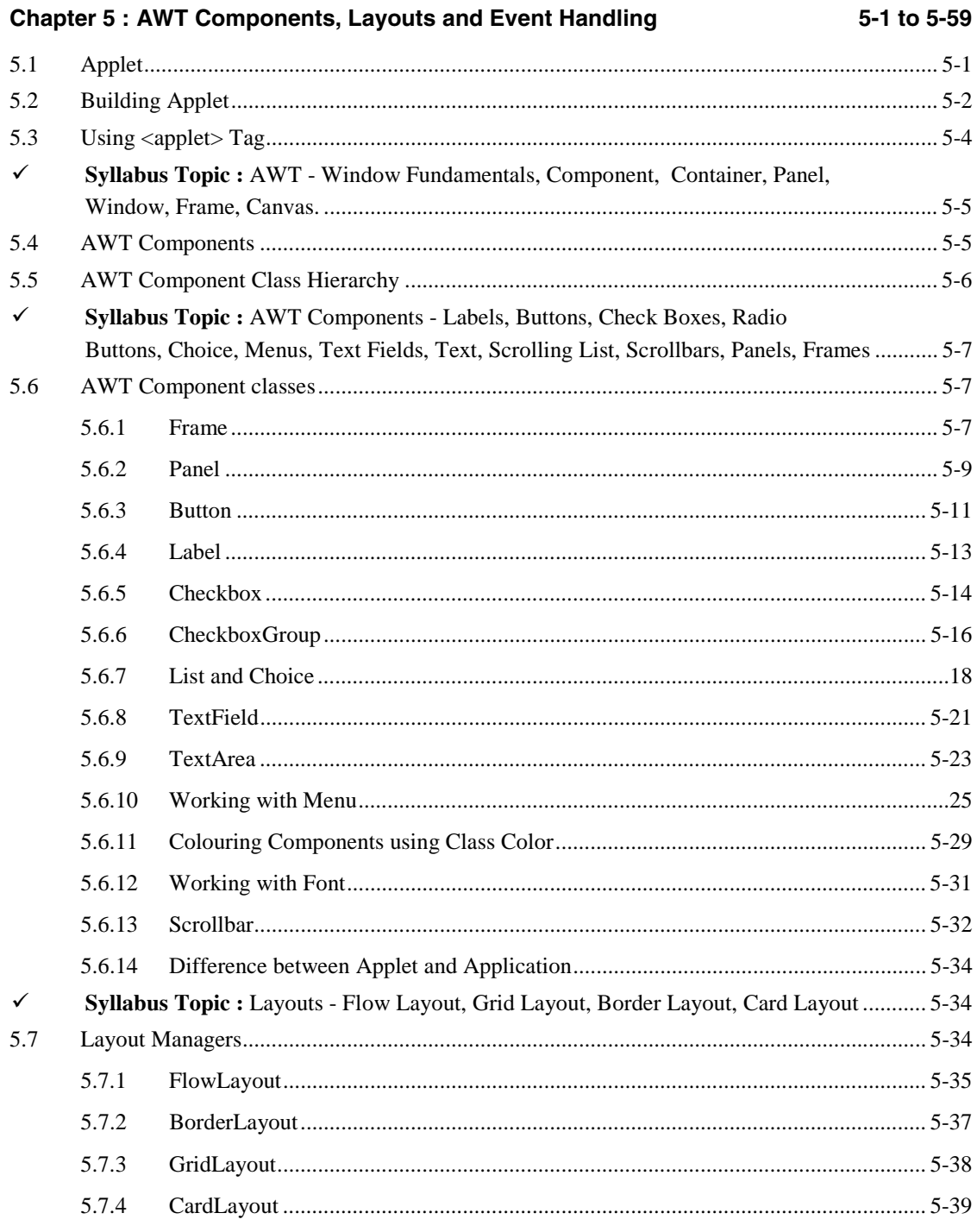

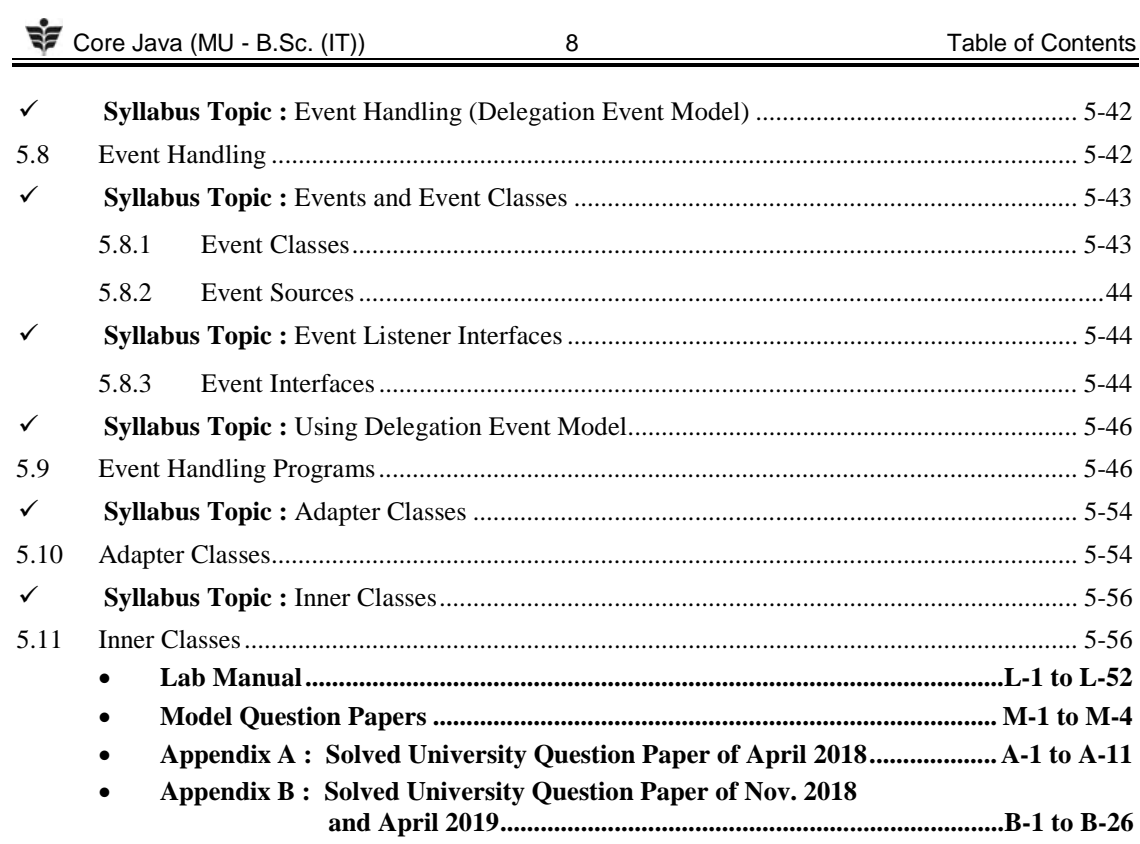

 $\Box \Box \Box$ 

 $\qquad \qquad \Box$ 

 $\equiv$ 

# **List of Practical's**

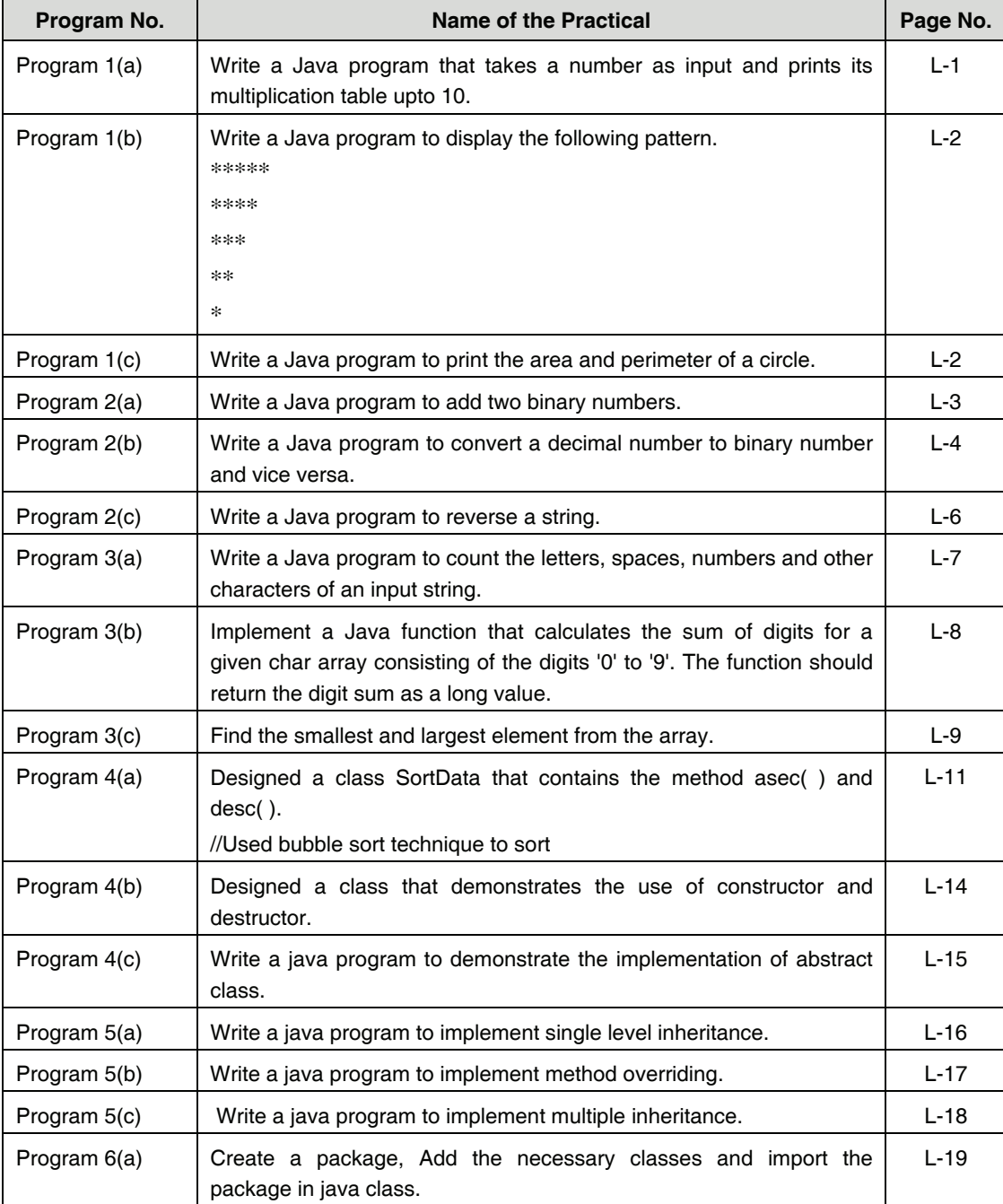

Core Java (MU - B.Sc. (IT)) 10 Table of Contents

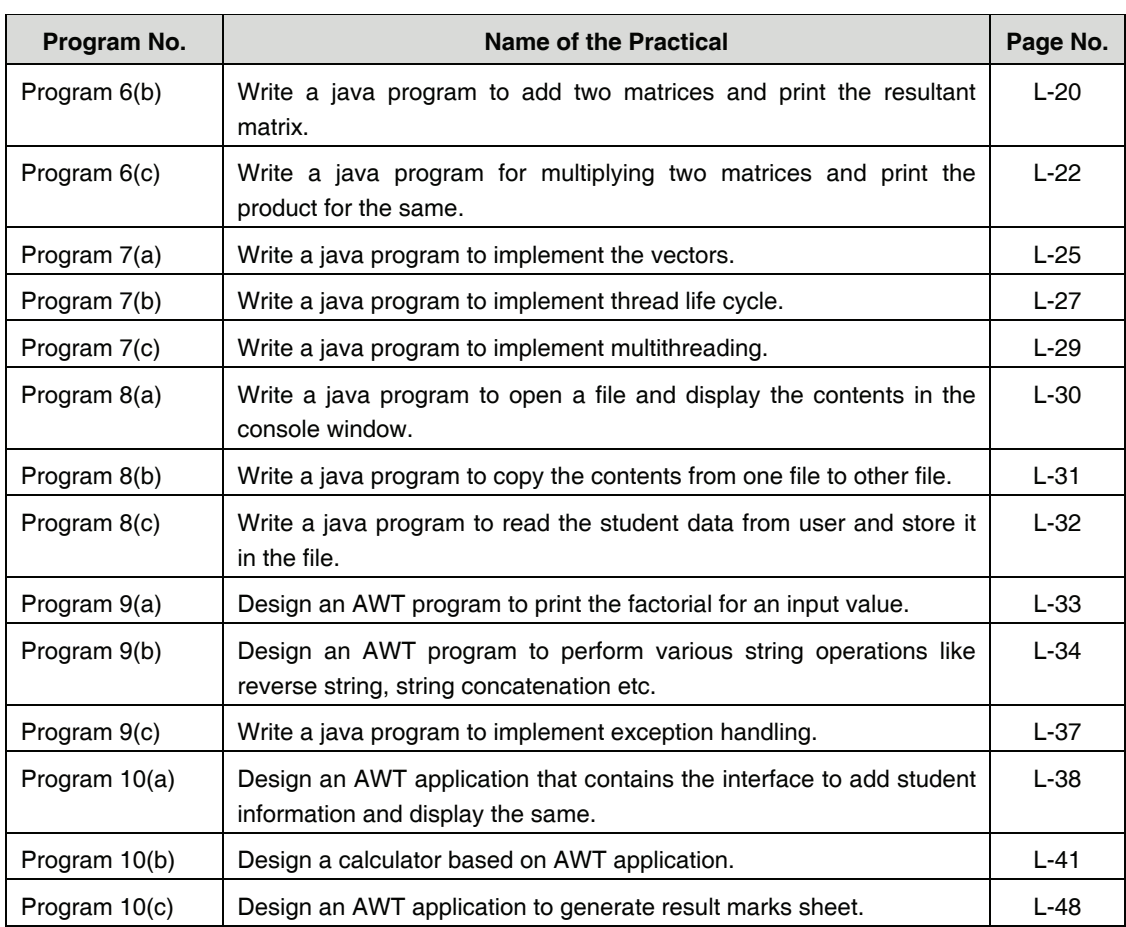

000